#### NAME

sem init - initialize an unnamed semaphore

#### **SYNOPSIS**

#include <semaphoe.h>

int sem\_init(sem\_t \*sem, int pshand, unsigned int value);

Link with -pthread.

## **DESCRIPTION**

sem\_init() initializes the unnamed semaphore at the address pointed to by sem. Thegument aspeci-CEes the initial alwe for the semaphore.

The pshared agument indicates whether this semaphore is to be shared between the threads of a process, or between processes.

If pshared has the alue 0, then the semaphore is shared between the threads of a process, and should be located at some address that is visible to all threads (e.g., a gloring of a griable allocated dynamically on the heap).

If pshared is nonzero, then the semaphore is shared between processes, and should be locatizatiofa re shared memory (see hm open(3) mmap(2) and shmget(2). (Since a child created by  $rk(2)$  inherits its parents memory mappings, it can also access the semaphore.) producess that can access the shared memory region can operate on the semaphore using  $post(3)$ , and so on.

Initializing a sema[phore that ha](http://chuzzlewit.co.uk/WebManPDF.pl/man:/3/shm_open)[s already](http://chuzzlewit.co.uk/WebManPDF.pl/man:/2/mmap) bee[n initialized](http://chuzzlewit.co.uk/WebManPDF.pl/man:/2/shmget) results in undeCEnearb[eha](http://chuzzlewit.co.uk/WebManPDF.pl/man:/2/fork)

# RETURN VALUE

sem\_init() returns 0 on success; on error is retu[rned, and err](http://chuzzlewit.co.uk/WebManPDF.pl/man:/3/sem_post)no [is set to i](http://chuzzlewit.co.uk/WebManPDF.pl/man:/3/sem_wait)ndicate the error

## ERRORS

EINVAL

value exceeds SEM\_WALUE\_MAX.

#### **ENOSYS**

pshared is nonzero, but the system does not support process-shared semaphores rises view(7)).

## ATTRIB UTES

For an explanation of the terms used in this section, attributes(7).

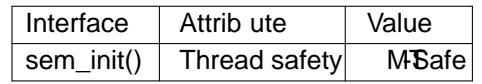

## CONFORMING T O

POSIX.1-2001.

## **NOTES**

Bizarrely, POSIX.1-2001 does not specify thalue that should be returned by a successful call to sem init(). POSIX.1-2008 rectiCEes this, specifying the zero return on success.

## SEE ALSO

sem\_destro(3), sem\_post(3)sem\_vait(3), sem\_overview(7)

## **COLOPHON**

This page is part of release 4.10 of the Linux manges project. A description of the project, information about reporting togs, and the latest usio[n of this page, ca](http://chuzzlewit.co.uk/WebManPDF.pl/man:/7/sem_overview)n be found hat ps://www.kernel.org/doc/man[pages/.](http://chuzzlewit.co.uk/WebManPDF.pl/man:/3/sem_destroy)